## Widows10のパソコンでソフトを起動したとき 文字がはみ出したり崩れる時の対処方法

Widows10のパソコンでは、ソフトの文字がはみ出したり画面が崩れてしまう事があり、原因の多くは文字の拡大表示です。 高解像度のパソコンでは文字を大きく表示するよう予め標準で設定されていたり、文字サイズの変更に対応していないため、 サイズを大きくし画面に文字が収まらなかったり、改行されて画面のレイアウトが崩れてしまう事がございます。 このような状態になってしまった場合は、下記設定方法をお試しください。

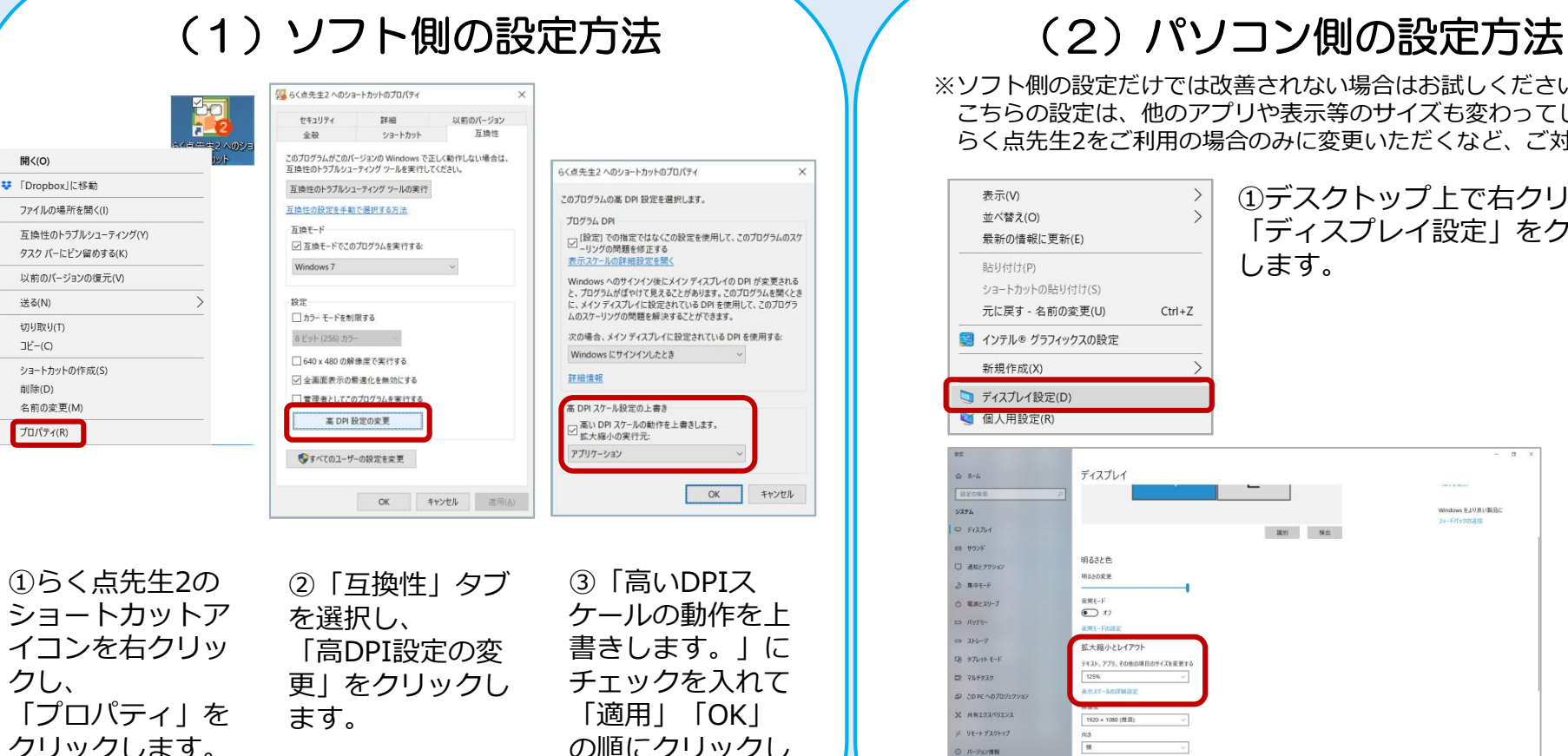

ます。

※ソフト側の設定だけでは改善されない場合はお試しください。 こちらの設定は、他のアプリや表示等のサイズも変わってしまうため、 らく点先生2をご利用の場合のみに変更いただくなど、ご対応ください。

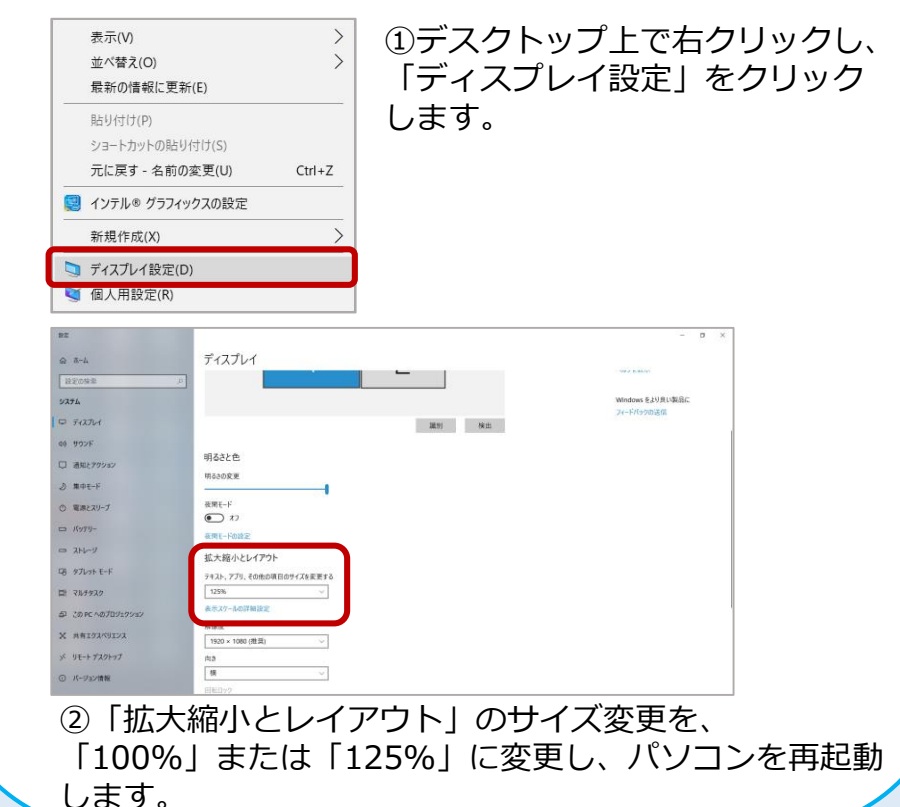

**お問い合わせ ✉info@scanet.jp サポートダイヤル:03-4582-3982 (平日9:00~12:00/13:00~17:00)**

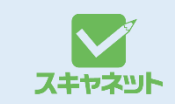